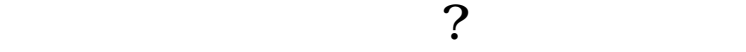

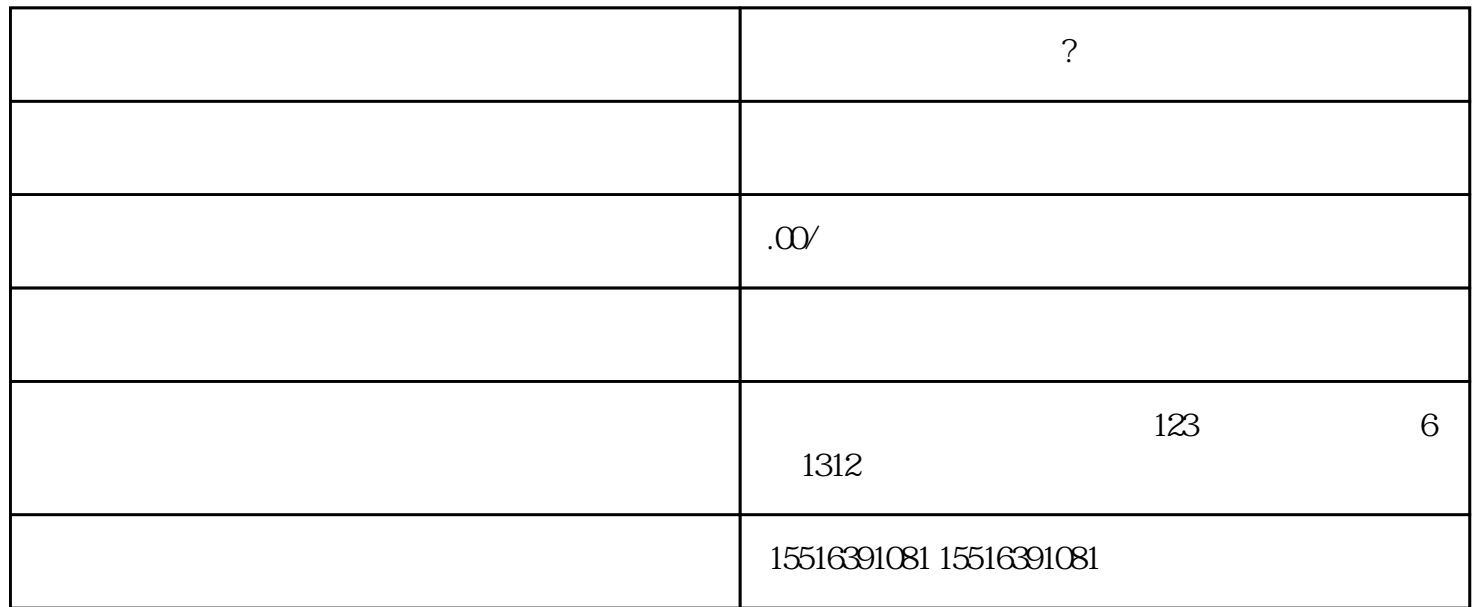

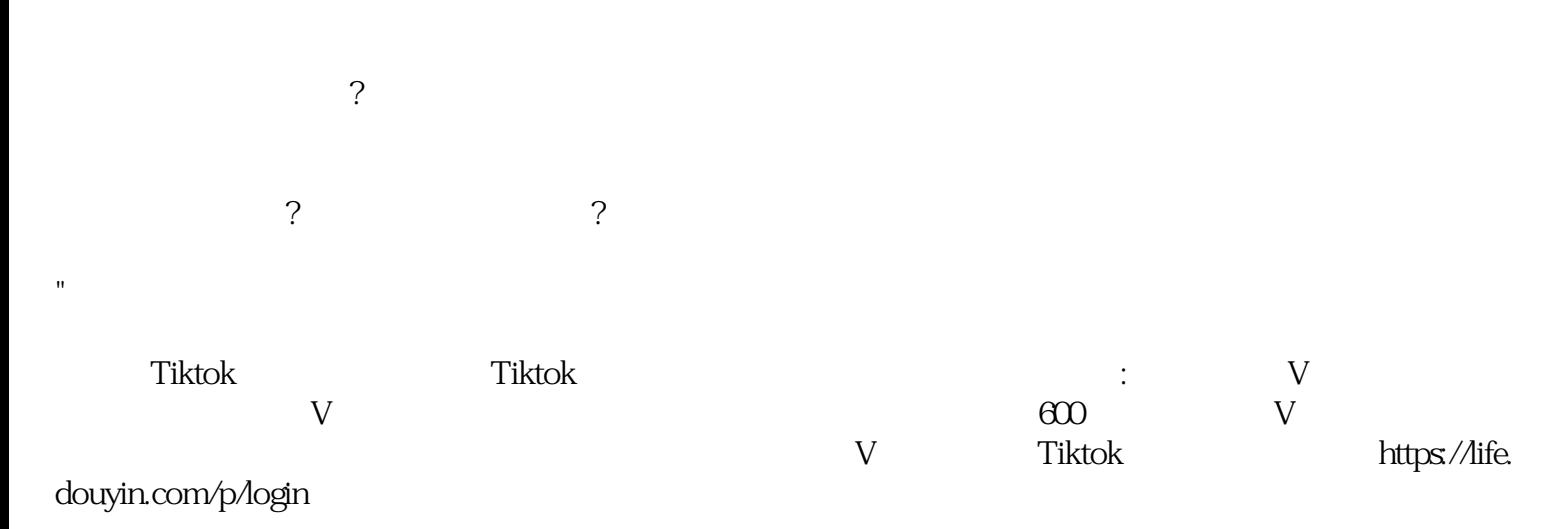

01

—

入驻,因此个人无法开通 团购,一些正常的团购,由于位置错误,poi认领错误也无法认领店铺。如果自